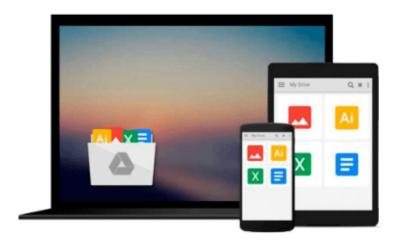

## Fixing PowerPoint Annoyances: How to Fix the Most Annoying Things About Your Favorite Presentation Program

Echo Swinford

Download now

Click here if your download doesn"t start automatically

### Fixing PowerPoint Annoyances: How to Fix the Most Annoying Things About Your Favorite Presentation Program

Echo Swinford

Fixing PowerPoint Annoyances: How to Fix the Most Annoying Things About Your Favorite Presentation Program Echo Swinford

If you're vexed and perplexed by PowerPoint, pick up a copy of *Fixing PowerPoint Annoyances*. This funny, and often opinionated, guide is chock full of tools and techniques for eliminating all the problems that drive audiences and presenters crazy.

There's nothing more discouraging than an unresponsive audience--or worse, one that snickers at your slides. And there's nothing more maddening than technical glitches that turn your carefully planned slide show into a car wreck. Envious when you see other presenters effectively use nifty features that you've never been able to get to work right? Suffer no more! *Fixing PowerPoint Annoyances* by Microsoft PowerPoint MVP Echo Swinford rides to the rescue.

Microsoft PowerPoint is the most popular presentation software on the planet, with an estimated 30 million presentations given each day. So no matter how frustrated you get, you're not about to chuck the program in the Recycle Bin. *Fixing PowerPoint Annoyances*, presents smart solutions to a variety of all-too-familiar, real-world annoyances.

The book is divided into big categories, with annoyances grouped by topic. You can read it cover to cover or simply jump to the chapter or section most relevant to you. Inside its pages you'll learn how to create your own templates, work with multiple masters and slide layouts, and take advantage of various alignment and formatting tools. You'll also learn how to import Excel data; insert graphics, PDF, and Word content; create, edit, and format organization charts and diagrams; use action settings and hyperlinks to jump to other slides; and add sound, video, and other types of multimedia to spark up your presentations.

Entertaining and informative, *Fixing PowerPoint Annoyances* is filled with humorous illustrations and packed with sidebars, tips, and tricks, as well as links to cool resources on the Web.

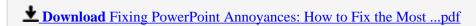

Read Online Fixing PowerPoint Annoyances: How to Fix the Mos ...pdf

## Download and Read Free Online Fixing PowerPoint Annoyances: How to Fix the Most Annoying Things About Your Favorite Presentation Program Echo Swinford

#### From reader reviews:

#### **Connie Bannister:**

People live in this new moment of lifestyle always try to and must have the time or they will get lot of stress from both lifestyle and work. So , if we ask do people have free time, we will say absolutely yes. People is human not really a robot. Then we question again, what kind of activity do you have when the spare time coming to an individual of course your answer can unlimited right. Then do you try this one, reading textbooks. It can be your alternative throughout spending your spare time, the book you have read will be Fixing PowerPoint Annoyances: How to Fix the Most Annoying Things About Your Favorite Presentation Program.

#### **Loretta Manson:**

In this era globalization it is important to someone to find information. The information will make a professional understand the condition of the world. The condition of the world makes the information easier to share. You can find a lot of personal references to get information example: internet, classifieds, book, and soon. You will observe that now, a lot of publisher in which print many kinds of book. The actual book that recommended to your account is Fixing PowerPoint Annoyances: How to Fix the Most Annoying Things About Your Favorite Presentation Program this publication consist a lot of the information in the condition of this world now. This specific book was represented how does the world has grown up. The dialect styles that writer value to explain it is easy to understand. Often the writer made some study when he makes this book. That's why this book appropriate all of you.

#### **Beulah Chavez:**

This Fixing PowerPoint Annoyances: How to Fix the Most Annoying Things About Your Favorite Presentation Program is fresh way for you who has interest to look for some information mainly because it relief your hunger of information. Getting deeper you onto it getting knowledge more you know or you who still having small amount of digest in reading this Fixing PowerPoint Annoyances: How to Fix the Most Annoying Things About Your Favorite Presentation Program can be the light food in your case because the information inside this kind of book is easy to get by simply anyone. These books produce itself in the form which is reachable by anyone, yes I mean in the e-book type. People who think that in book form make them feel drowsy even dizzy this book is the answer. So there is absolutely no in reading a reserve especially this one. You can find actually looking for. It should be here for a person. So , don't miss the item! Just read this e-book style for your better life along with knowledge.

#### **Debbie Gray:**

You can obtain this Fixing PowerPoint Annoyances: How to Fix the Most Annoying Things About Your Favorite Presentation Program by go to the bookstore or Mall. Just viewing or reviewing it could possibly to be your solve problem if you get difficulties on your knowledge. Kinds of this guide are various. Not only by

written or printed but also can you enjoy this book by simply e-book. In the modern era similar to now, you just looking by your mobile phone and searching what your problem. Right now, choose your own personal ways to get more information about your guide. It is most important to arrange you to ultimately make your knowledge are still upgrade. Let's try to choose right ways for you.

Download and Read Online Fixing PowerPoint Annoyances: How to Fix the Most Annoying Things About Your Favorite Presentation Program Echo Swinford #8JSE97VYD4A

### Read Fixing PowerPoint Annoyances: How to Fix the Most Annoying Things About Your Favorite Presentation Program by Echo Swinford for online ebook

Fixing PowerPoint Annoyances: How to Fix the Most Annoying Things About Your Favorite Presentation Program by Echo Swinford Free PDF d0wnl0ad, audio books, books to read, good books to read, cheap books, good books, online books, books online, book reviews epub, read books online, books to read online, online library, greatbooks to read, PDF best books to read, top books to read Fixing PowerPoint Annoyances: How to Fix the Most Annoying Things About Your Favorite Presentation Program by Echo Swinford books to read online.

# Online Fixing PowerPoint Annoyances: How to Fix the Most Annoying Things About Your Favorite Presentation Program by Echo Swinford ebook PDF download

Fixing PowerPoint Annoyances: How to Fix the Most Annoying Things About Your Favorite Presentation Program by Echo Swinford Doc

Fixing PowerPoint Annoyances: How to Fix the Most Annoying Things About Your Favorite Presentation Program by Echo Swinford Mobipocket

Fixing PowerPoint Annoyances: How to Fix the Most Annoying Things About Your Favorite Presentation Program by Echo Swinford EPub